**OL Astroparticle Meeting** Jiří Kvita 2nd Feb 2024

Sales States

### **CERN News**

### **The Future of CERN**

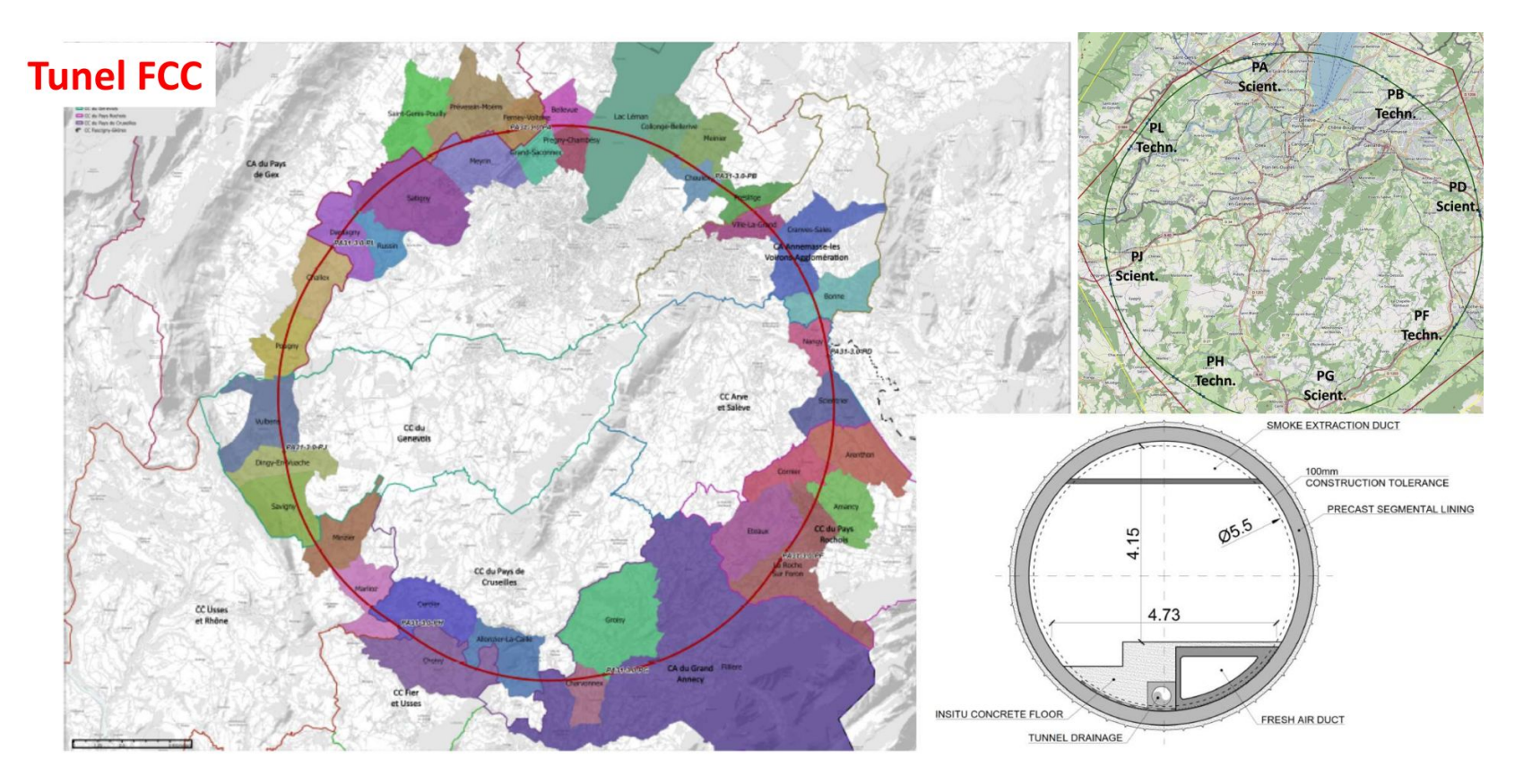

## **IDE**

- Integration Development Environment
	- o pico, emacs, vim, gvim...
	- sublime, geany, kate, qtcreator, eclipse…
	- visual studio code!
- spyder, jupyter notebook

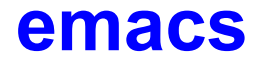

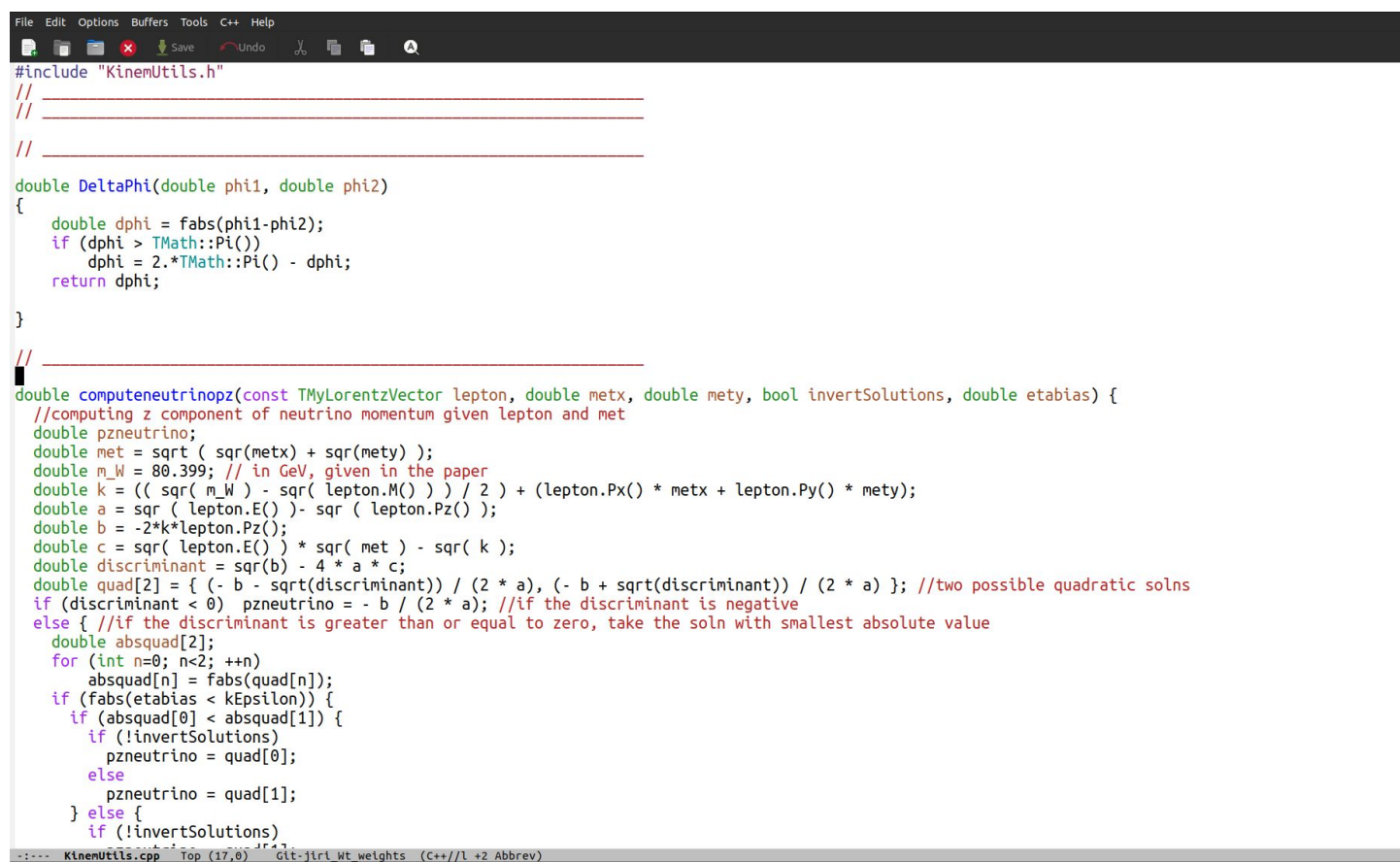

### **QtCreator**

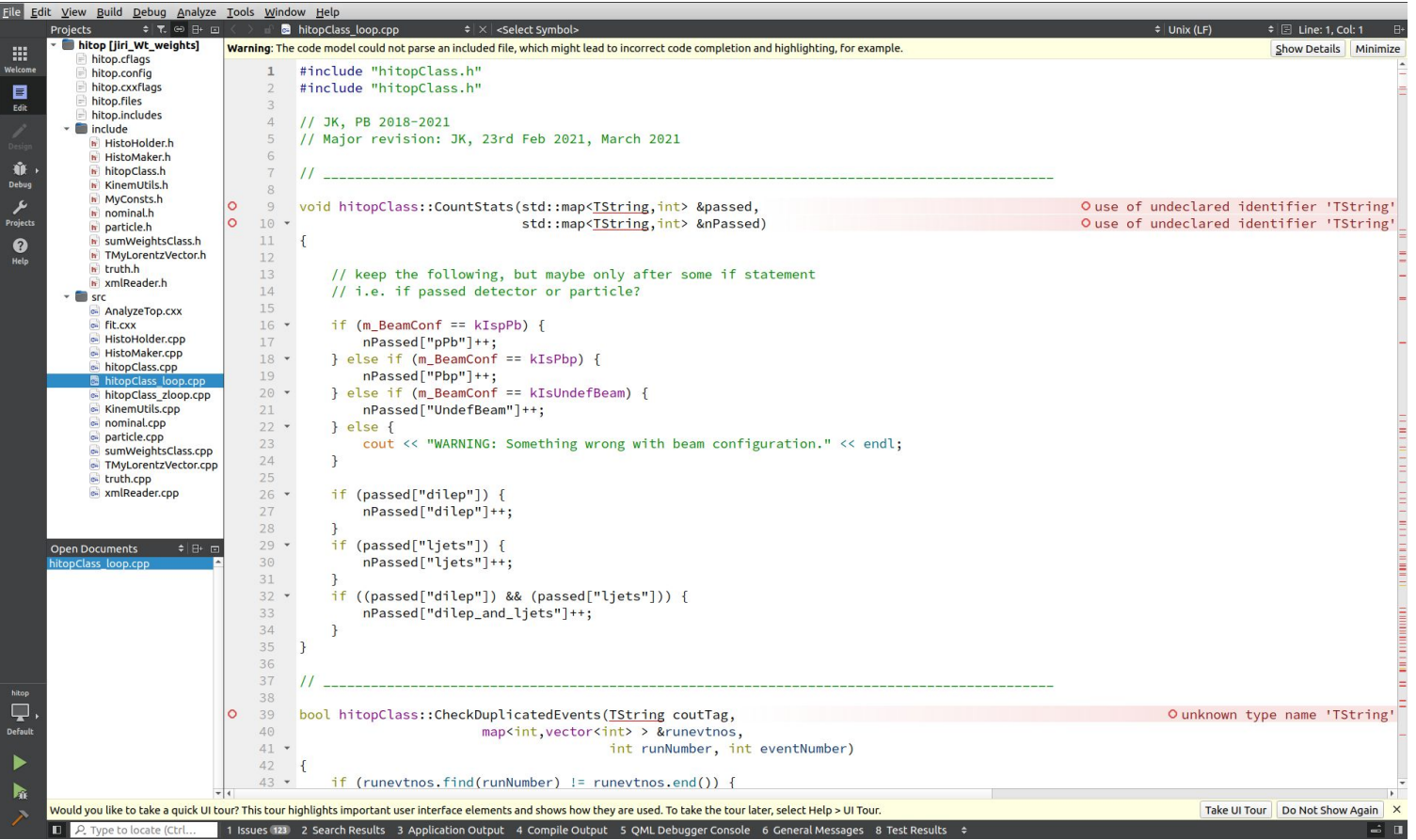

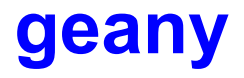

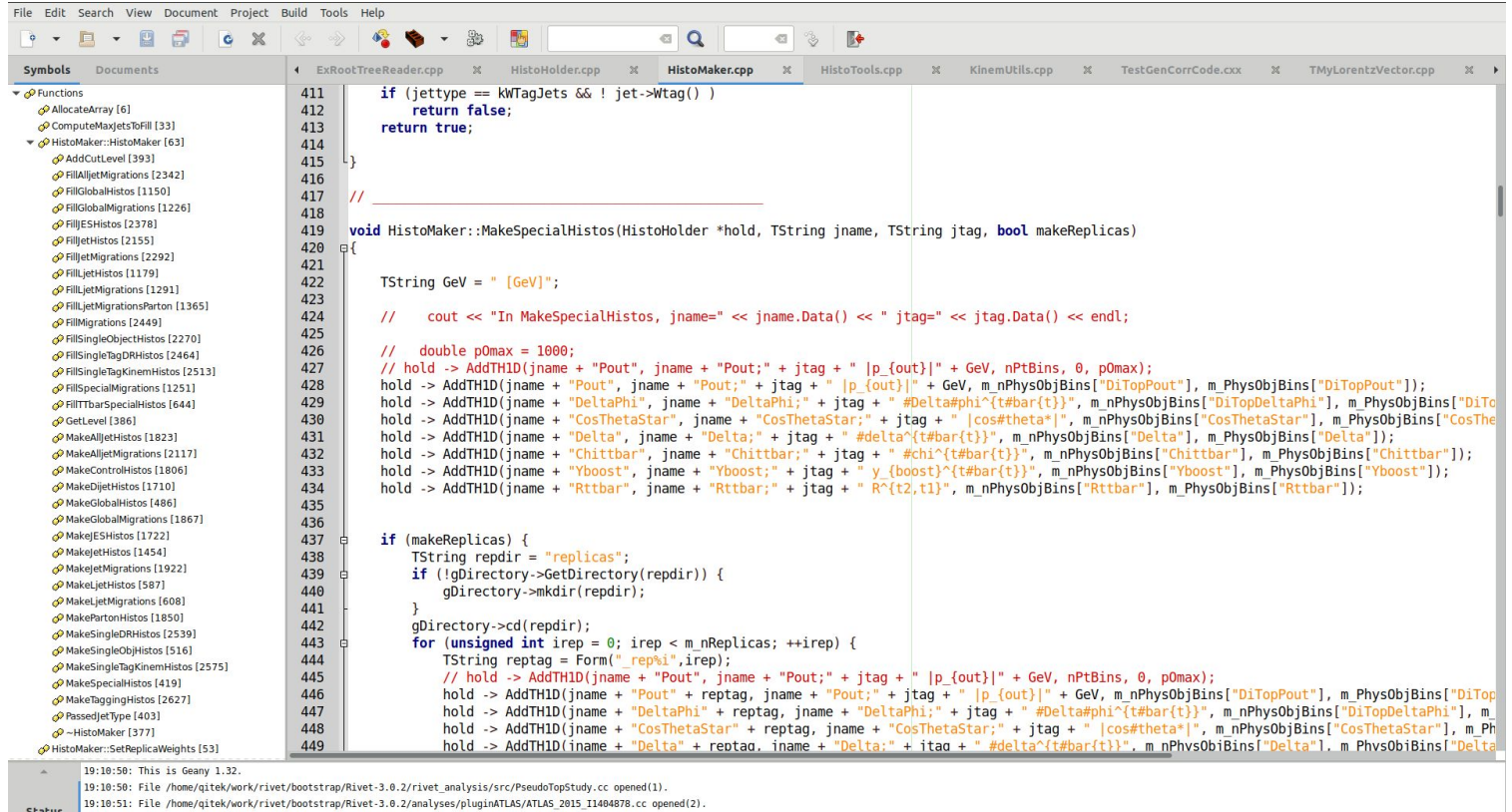

Status  $\boxed{ 19:10:51: \text{ File //home/qitek/work/rivet/bootstrap/Rivet-3.0.2/src/Core/Analysis.cc opened (3).}$ 

19:10:51: File /home/qitek/work/rivet/bootstrap/Rivet-3.0.2/include/Rivet/AnalysisHandler.hh opened(4).

▼ 19:10:51: File /home/qitek/work/mg5analysis/boosted\_gacr/src/AnalyzeBoosted.cxx opened(5).

line: 1 / 2649 col: 0 sel: 0 INS TAB mode: LF encoding: UTF-8 filetype: C++ scope: unknown

### **Visual Studio Code**

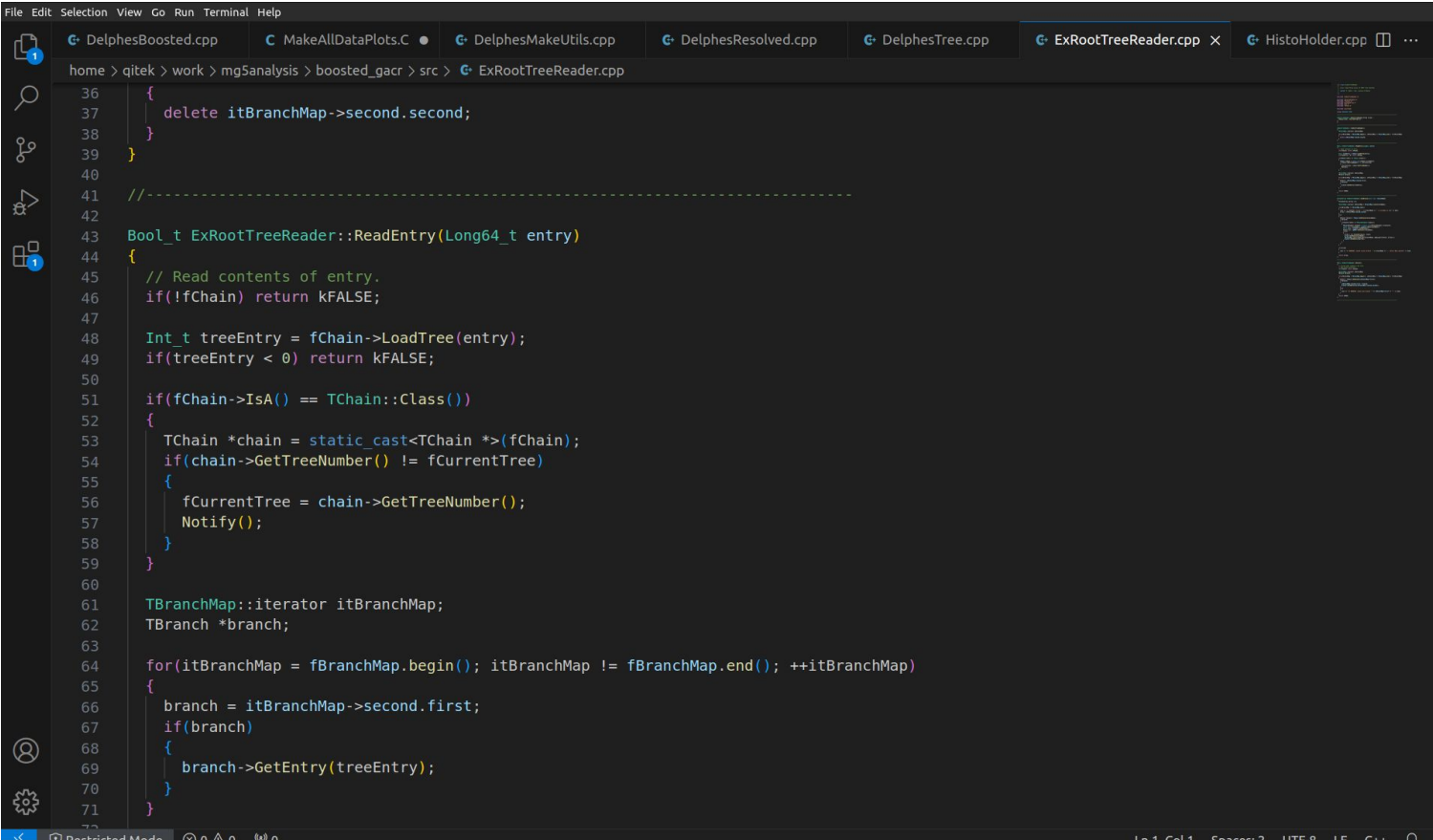

# **Spyder**

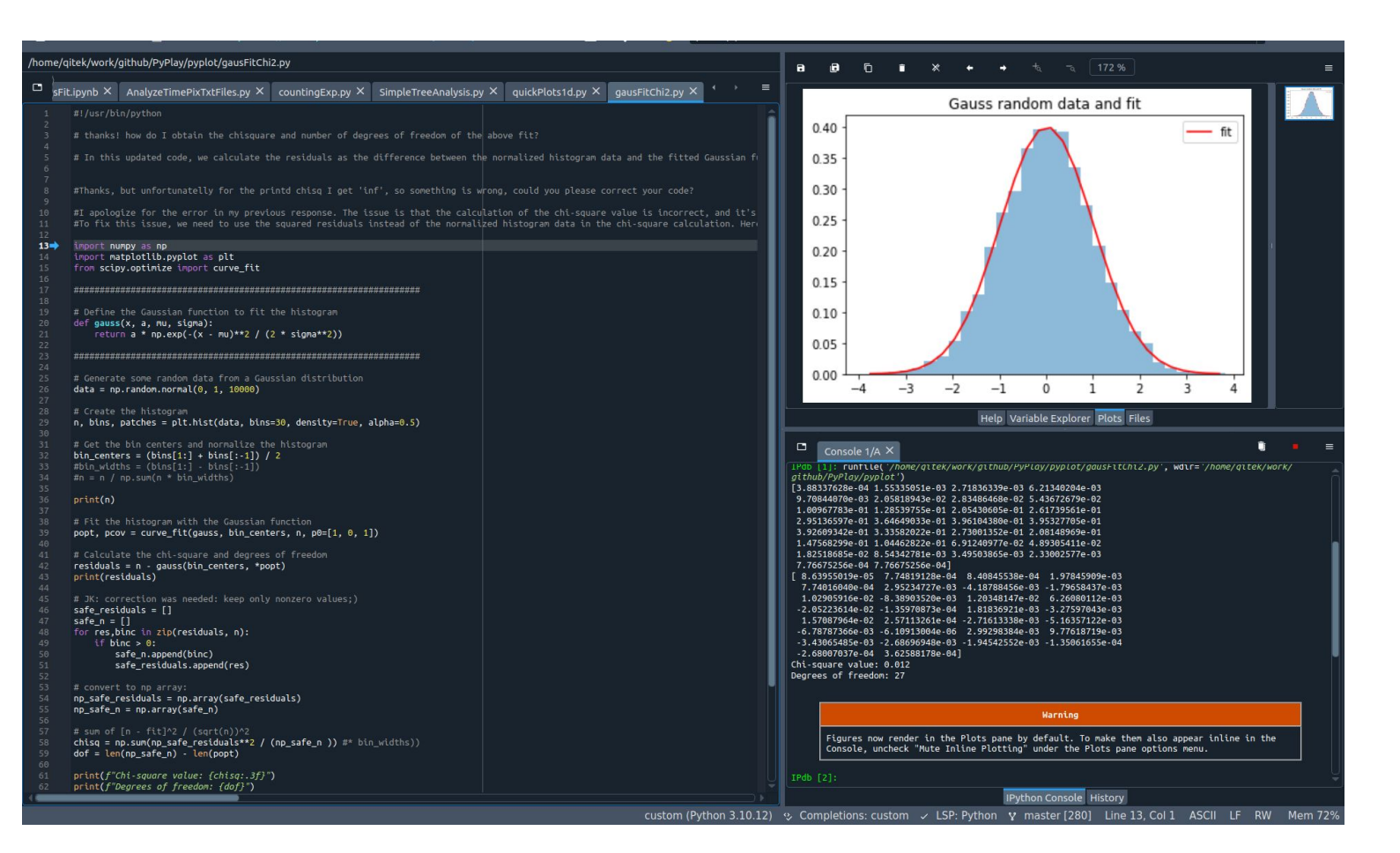

## **Jupiter notebook**

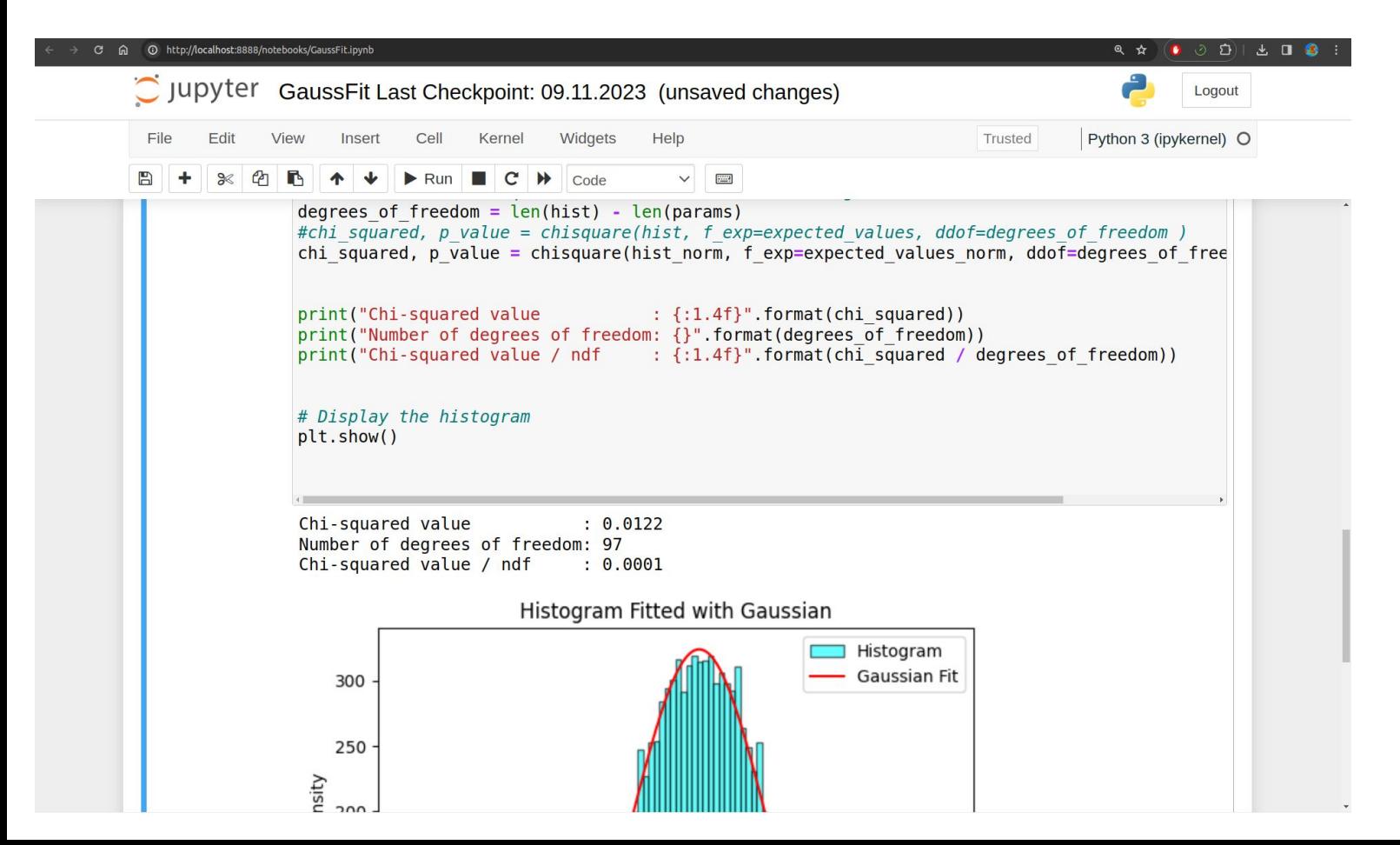

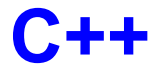

•  $[](\mathcal{G}(\mathcal{G}))$ 

 $\bullet$ 

## **Lambda funkce**

- anonymní funkce, která je např. hned volána a není potřeba ji tak pojmenovávat:)
- $\bullet$  C++
	- <https://en.cppreference.com/w/cpp/language/lambda>
	- <https://stackoverflow.com/questions/34778041/what-does-mean-in-c>
- Python
	- o [https://www.w3schools.com/python/python\\_lambda.asp](https://www.w3schools.com/python/python_lambda.asp)

### $\bullet$  [](){}();

○ [capture](params){code;}(instantly call with params);

- $[]$ (int n){cout << n << endl;}(5);
	- 5

- $[]$ (int n){for (unsigned int i = 0; i < n; ++i) {cout << i\*i << endl;}}(5);
	- 0
	- 1
	- 4
	- 9
	- 16

- $[]$ (int n, int power){for (unsigned int  $i = 0$ ;  $i < n$ ;  $++i$ ) {cout  $<<$  pow(i, power)  $<<$ endl;}}(5,3);
	- 0
	- 1
	- 8
	- 27
	- 64

- auto  $fn = []$ (int power,  $int n = 10$ ){for (unsigned  $int i = 0$ ;  $i < n$ ;  $++i$ ) {cout <  $pow(i, power) \leq end(j)}$ ;
- $fn(4,5)$ 
	- 0
	- 1
	- 16
	- 81

 $\bullet$ 

○ 256

- BTW c.f. Python list comprehension:
- $\bullet$  [ i<sup>\*</sup>i for i in range(0,5)]
	- $\circ$  [0, 1, 4, 9, 16]
- Jako lambda funkce v Pythonu
- $sq =$  lambda n: [ i<sup>\*</sup>i for i in range(0,n)]
- $\bullet$  sq(5)
	- $\circ$  [0, 1, 4, 9, 16]

B You

> example of python lambda function which can serve as a generator of a doubler or a tripler of an argument

### **ChatGPT**

Certainly! You can create a lambda function that serves as a generator for a doubler or a tripler. Here's an example:

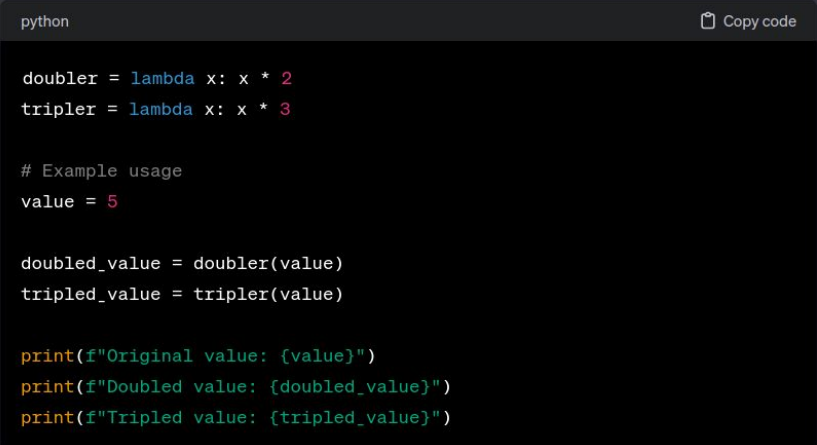

In this example, the 'doubler' lambda function takes an argument 'x' and returns its double, while the 'tripler' lambda function returns the triple of the argument. You can replace the 'value' variable with any number to see the doubled and tripled values.

 $\downarrow$ 

Message ChatGPT...

 $\uparrow$ 

### B You

can this be done using a single lamda function and generating a double, tripler or any other power on demand?

### ChatGPT

Yes, you can create a single lambda function that generates a doubler, tripler, or any other power on demand using a higher-order function. Here's an example:

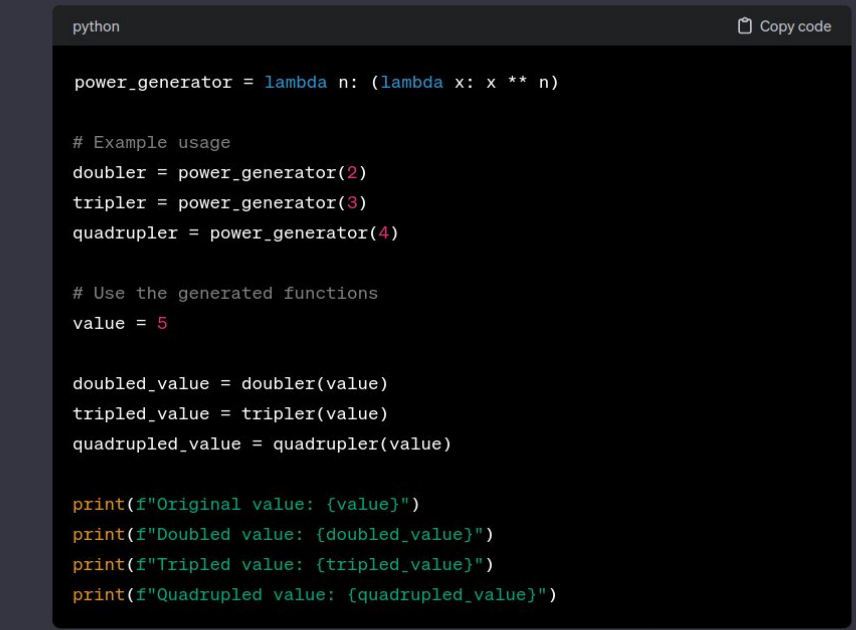

In this example, 'power\_generator' is a lambda function that takes an exponent 'n' and returns another lambda function that raises its argument to the power of 'n'. You can then create specific generators like 'doubler', 'tripler', or 'quadrupler' by passing the

### Funkce, která vrací lambda funkci:)

**R** You how the above can be written in c++?

### ChatGPT

 $\circledS$ 

In C++, you can achieve a similar functionality using lambda expressions and function objects. Here's an example:

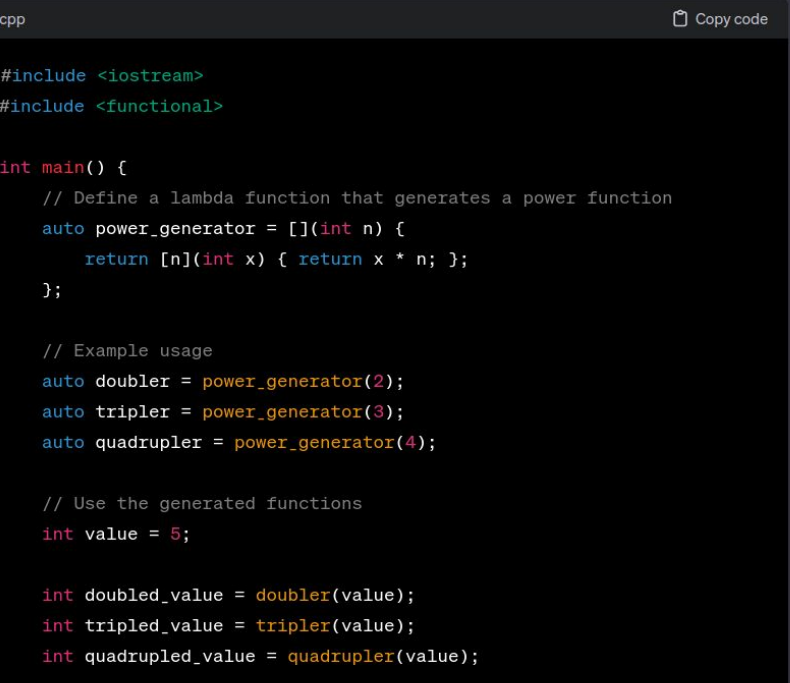

std::cout << "Original value: " << value << std::endl; std::cout << "Doubled value: " << doubled\_value << std::endl;

```
B You
```
how can I pass another argument, say how many numbers to be printed out to the desired power?

### ChatGPT

To pass another argument specifying how many numbers to be printed out to the desired power, you can modify the lambda functions accordingly. Here's an example in C++:

\*\* doubler \*\* 2 to the power of 2 is: 4 4 to the power of 2 is: 8 8 to the power of 2 is: 16 16 to the power of 2 is: 32 32 to the power of 2 is: 64 \*\* tripler \*\* 2 to the power of 3 is: 6 6 to the power of 3 is: 18 18 to the power of 3 is: 54 54 to the power of 3 is: 162 162 to the power of 3 is: 486 \*\* quadrupler \*\* 2 to the power of 4 is: 8 8 to the power of 4 is: 32 32 to the power of 4 is: 128 128 to the power of 4 is: 512  $E12$  to the nower of  $\Lambda$  is: 2018 #include <iostream> #include <functional>

```
int main() f// Define a lambda function that generates a power function
    auto power_generator = [](int n) {
        return [n](int x, int count)for (int i = 0; i < count; ++i) {
                std:: cout << x << " to the power of " << n << " is: " << xx * = n; // Update x for the next iteration
            \rightarrow\cdot;
    \};
```

```
// Example usage
auto doubler = power_generator(2);
auto tripler = power_generator(3);auto quadrupler = power_generator(4);
```

```
// Use the generated functions
int value = 2; // Starting value
int count = 5; // Number of values to print
```
doubler(value, count); tripler(value, count); quadrupler(value, count);

return 0:

 $\downarrow$ 

### B You

great, thank you a lot. just beware, in your last C++ code your program was not doing power but multiplication;)

### ChatGPT **A**

You're absolutely right, and I appreciate your keen observation. My apologies for the oversight. Here's the corrected C++ code, ensuring it correctly calculates the power:

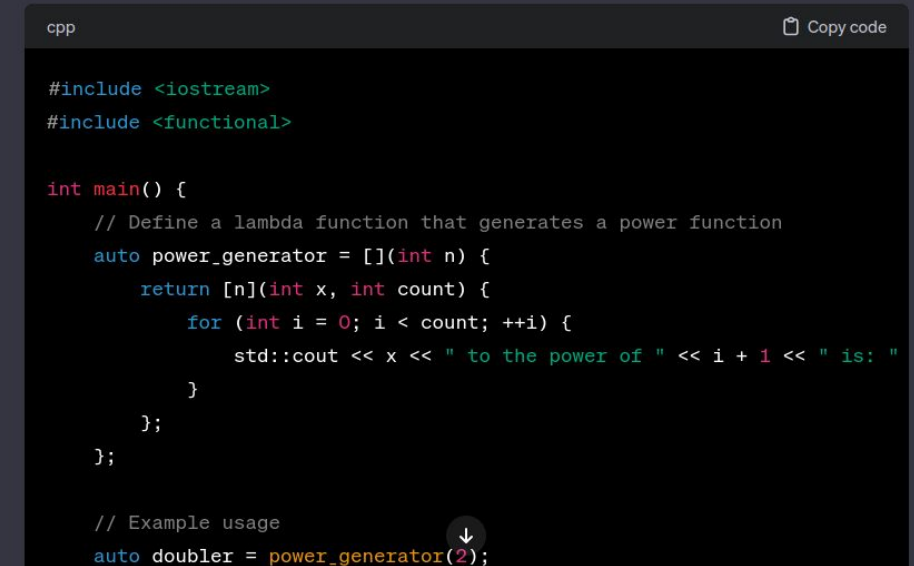

You but you're still not updating the number to be made to the desired power...

### **ChatGPT**

Ø.

You're right, and I appreciate your patience. I misunderstood your initial request. Here's the corrected C++ code where the base value is updated for each iteration:

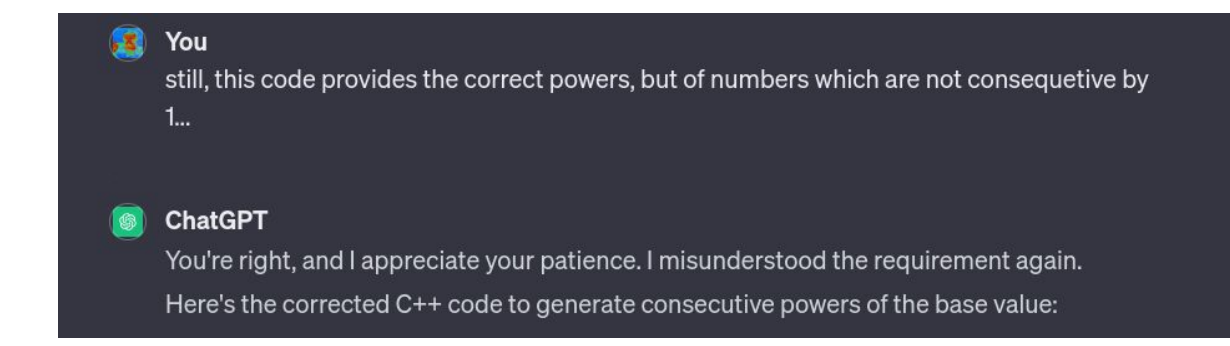

..and so on, chat gpt4 never managed to fixed the code…

# **TTree Analaysis rameworks**

- Manual branches read
- MakeClass()
- Compiled using MakeClass
- Python
	- pyroot
	- uproot
- ROOT Data Frame

## **ROOT Data Frame**

- [https://root.cern/doc/master/classROOT\\_1\\_1RDataFrame.html#crash-course](https://root.cern/doc/master/classROOT_1_1RDataFrame.html#crash-course)
- [https://cms-opendata-workshop.github.io/workshop-lesson-root/05-rdataframe](https://cms-opendata-workshop.github.io/workshop-lesson-root/05-rdataframe/index.html) [/index.html](https://cms-opendata-workshop.github.io/workshop-lesson-root/05-rdataframe/index.html)
- [https://root.cern/doc/v622/classROOT\\_1\\_1RDataFrame.html](https://root.cern/doc/v622/classROOT_1_1RDataFrame.html)
- [https://indico.fnal.gov/event/23628/contributions/241029/attachments/154864/](https://indico.fnal.gov/event/23628/contributions/241029/attachments/154864/201541/RDF%20%40%20ROOT%20workshop%202022.pdf) [201541/RDF%20%40%20ROOT%20workshop%202022.pdf](https://indico.fnal.gov/event/23628/contributions/241029/attachments/154864/201541/RDF%20%40%20ROOT%20workshop%202022.pdf)

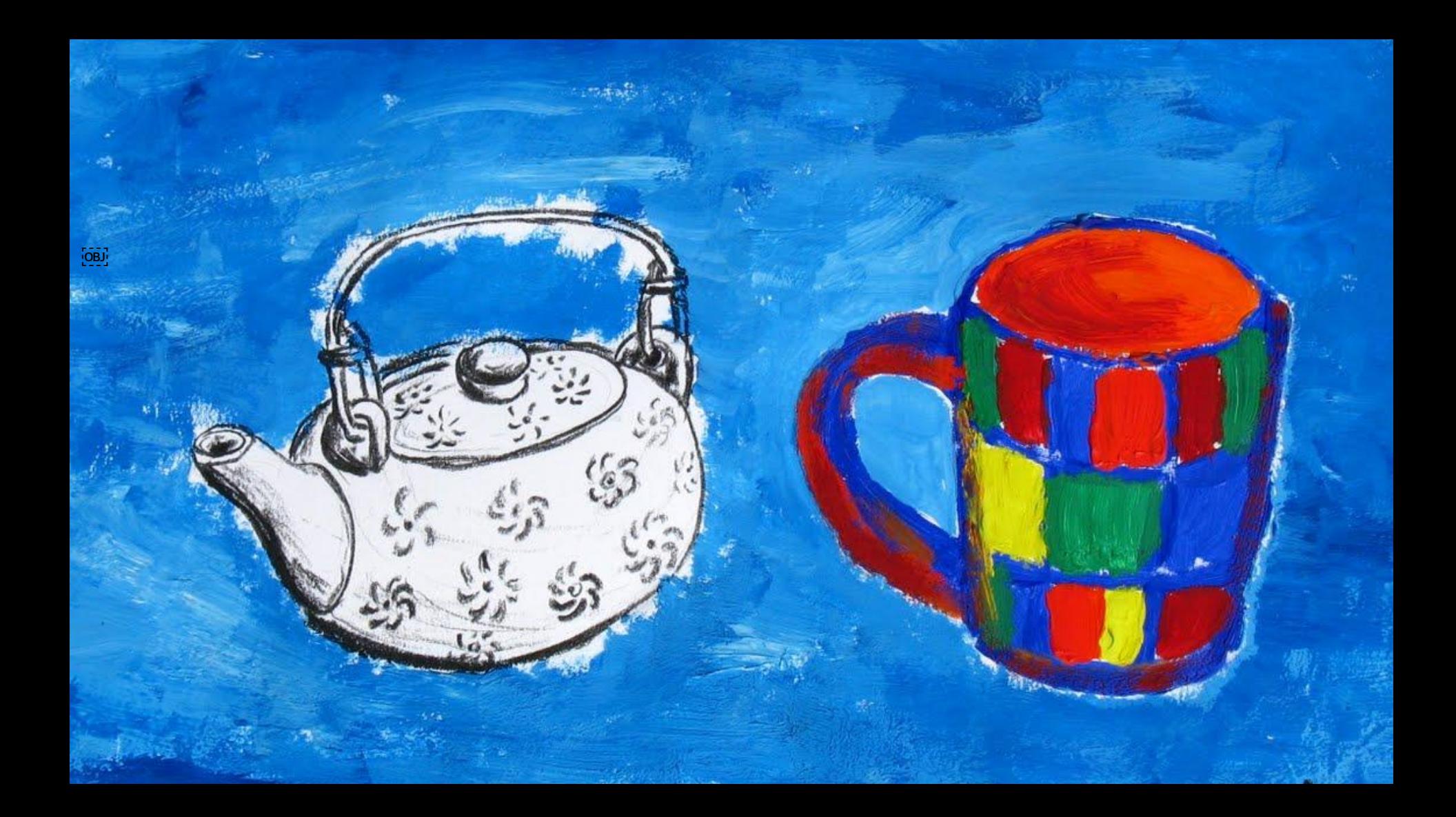